# Excel – Macros (3h)

### BUREAUTIQUE >> Les modules Excel

**Objectifs** 

Savoir crée et exploiter des macros

Vous allez apprendre à

#### Macros sans programmation

- Préparation d'Excel et notions de sécurité  $\checkmark$
- $\checkmark$ Enregistrement de macros
- Références relatives et absolues
- Classeurs de macros personnelles, macros de classeur
- Exécution de macros : raccourcis clavier, ruban, bouton

## 3h

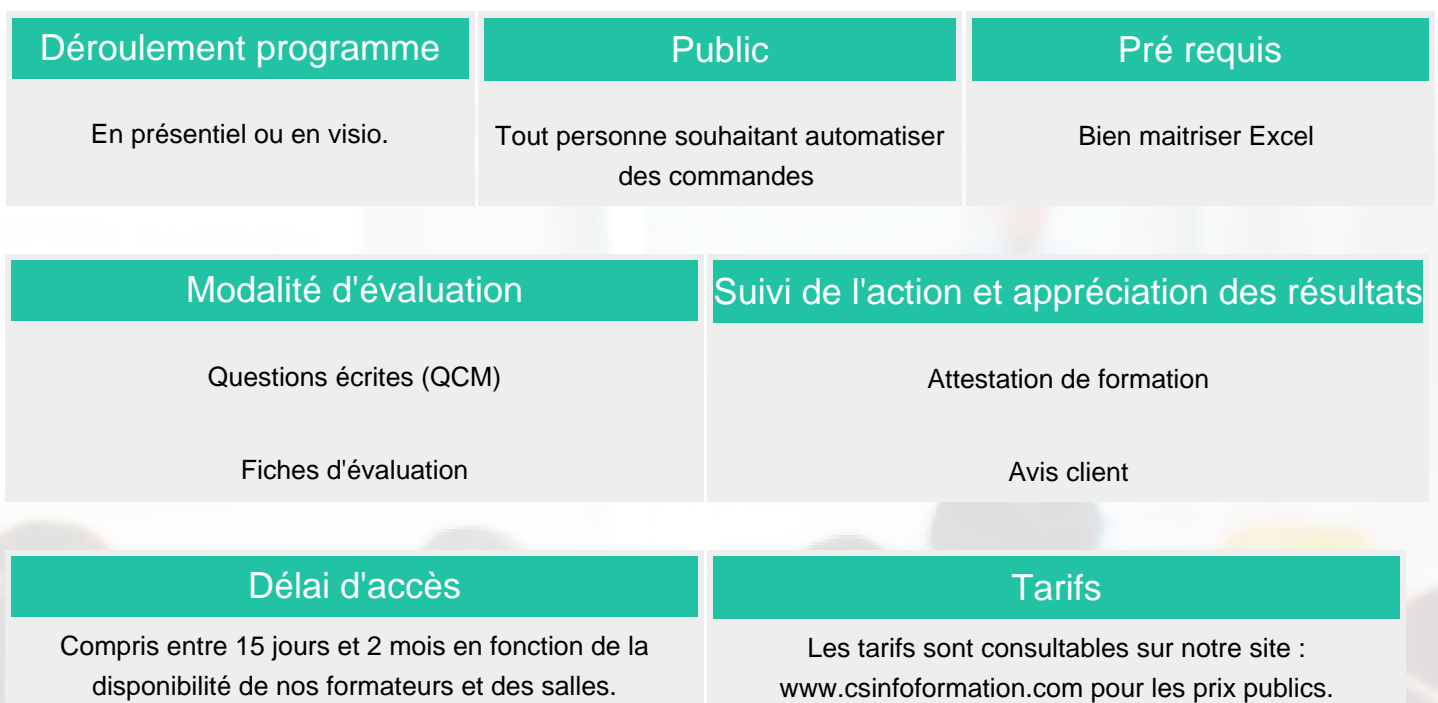

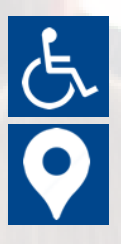

Si vous êtes en situation d'handicap, nous sommes à votre écoute afin d'étudier les adaptations possibles à cette formation.

Plan d'accès ou modalités de visio transmis lors de la convocation.

#### **CSINFO FORMATION** 89 route de la Noue Port de Limay 78520 LIMAY 01.76.21.68.40 / 01.34.77.81.20 service-formation@cs-info.com

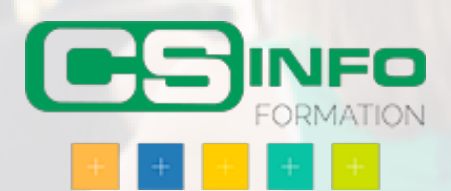